# MLT Advance Video Capture オプションモジュール

- MLT Advan Navigatorにて他プロトコルと動画を同時ロギング可能
- Navigatorへアドインしてお使いいただくため、既存機能はそのまま使用可能
- ログから動画再生位置を確認、またその逆の動画再生からログ位置の確認も可能
- 音声録音・再生機能にも対応

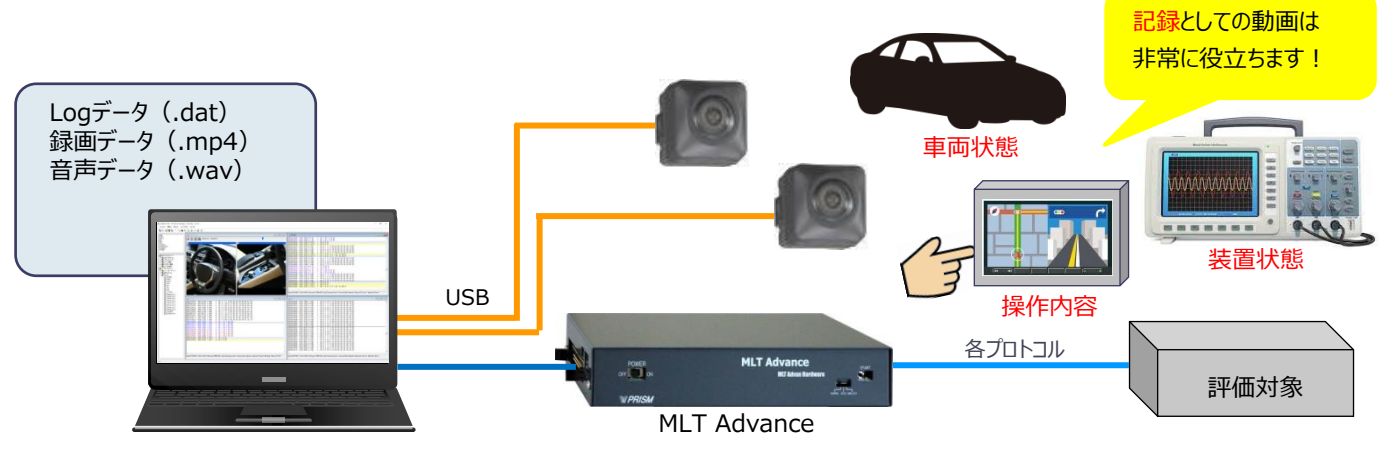

# ■ VideoCapture機能とは

実車ログ取得や実機ログ取得の際、操作や状態を録画可能

⇒ 「これはどんな操作だっけ?」「この時何が起こった?」に対する記録があれば不明点も即解決 離れた場所でも、ログと動画を共有いただけます

⇒ 在宅ワーク等、どこでも解析が可能となります

PC画面をキャプチャできる環境があれば、ログとPCオシロ等のPCソフトの状態を一緒に記録することが可能

⇒ 検査報告書等のデータが簡単に取得できる環境構築が可能

# ■ Video Captureオプションモジュール 価格表

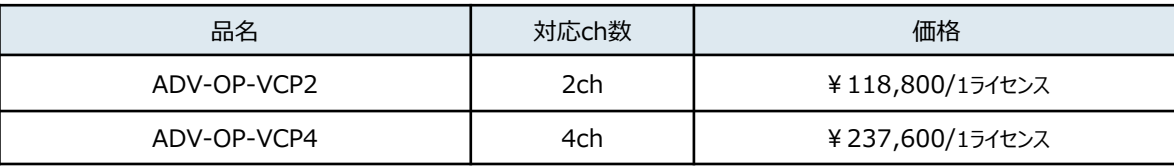

■ソフトウェア動作環境

· PC/OS Windows 10Pro 64bit (CORE i5 以上)

・ メモリ 4 GB以上(8GB以上・SSD HDD・空き容量10GB以上 推奨)

・画面 1920×1080(FHD)以上

御注意:動作確認は行っておりますが、すべてのカメラの動作保障をすることは致しかねます。 何卒ご了承いただきます様お願い致します。

# ■ Video Captureロギングライセンスキーについて

ライセンスはMLT Advan Hardwareにてロックしておりますので、インストールするPCの台数に制限はございません。

また、Video Captureオプションモジュールの追加はMLT Advan Hardwareの

どのモデルでも対応可能となっておりますので、すでにお持ちの製品にも追加可能です。

但し、ライセンス発行後のハードウェア変更はお受けすることができません。 詳しくはお問い合わせください。

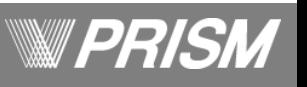

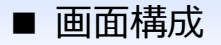

ビデオチャネル番号

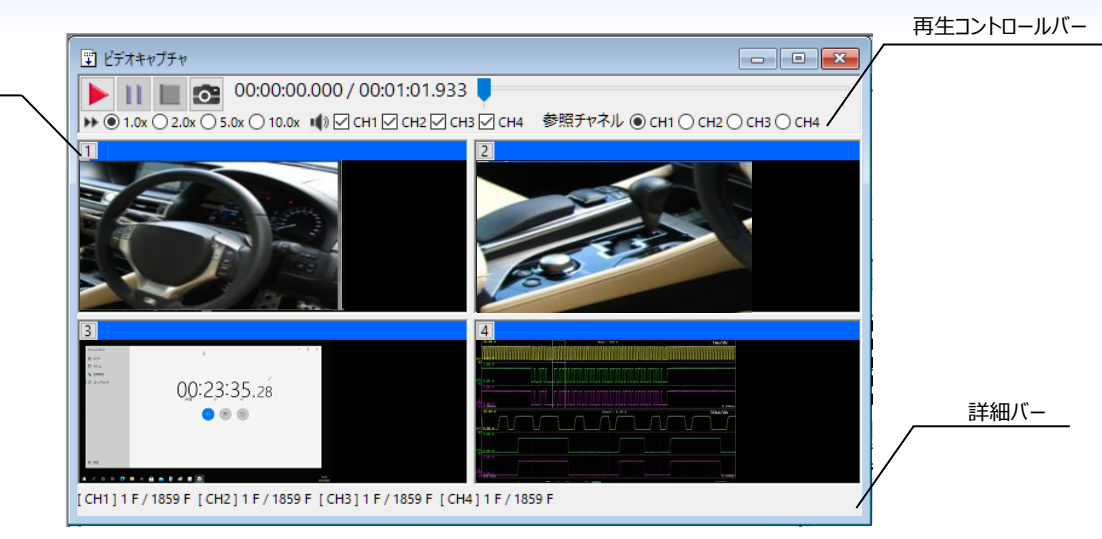

■ 再生コントロールバー ■ 詳細バー

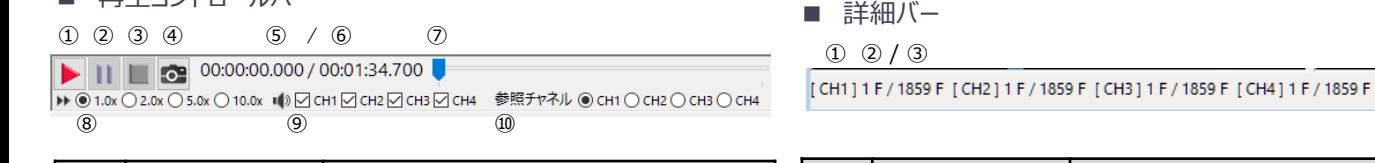

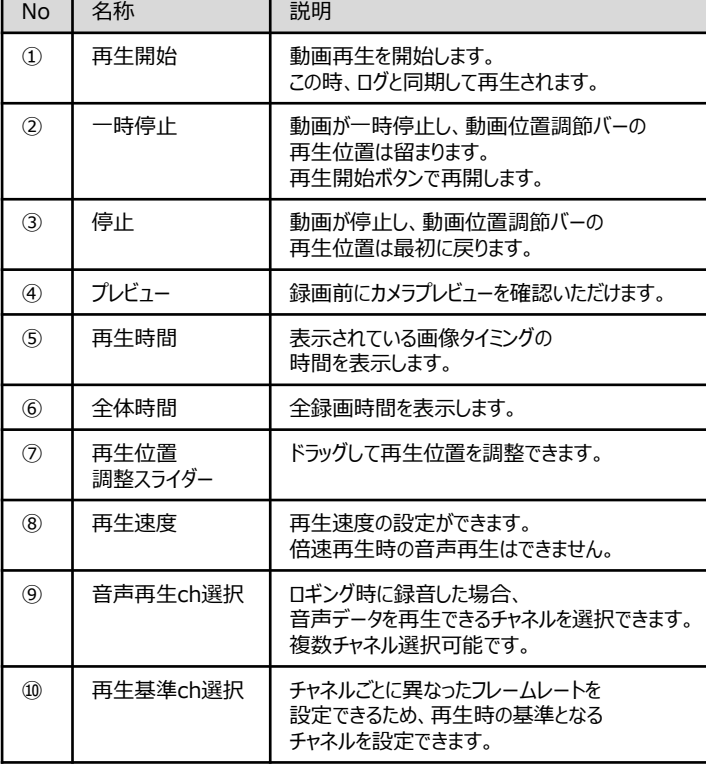

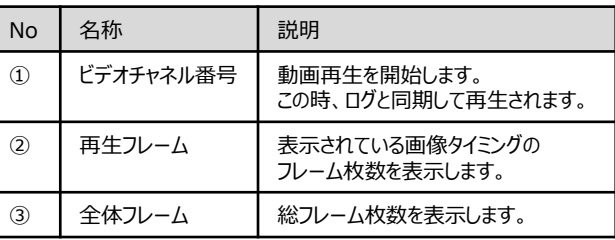

### ■ ビデオチャネル番号

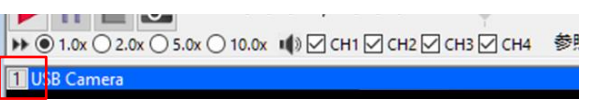

#### ビデオチャネル番号を押下することで

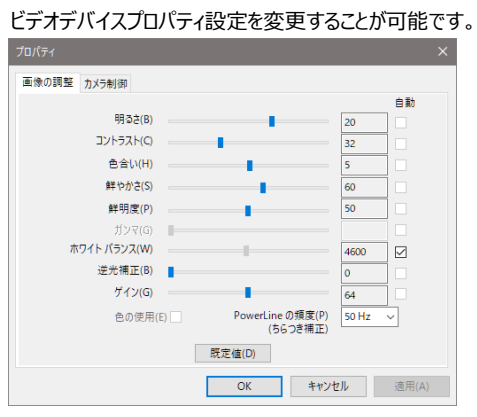

## ■ ログ確認

Navigator既存機能の「カーソル行の同期」をお使いいたくことで、 マスタログやフィルタログから動画再生ポイントを確認いただくことが可能です。 またその逆、動画再生ポイントを指定すれば同期したログポイントを確認いただけます。

■お問い合わせ

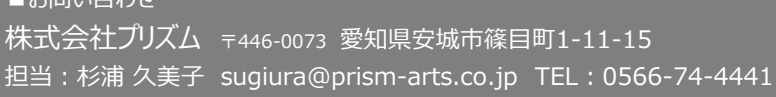

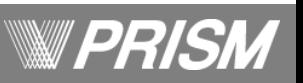